<span id="page-0-3"></span>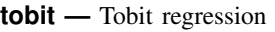

[Remarks and examples](#page-1-2) [Stored results](#page-4-0) [Methods and formulas](#page-5-0) [References](#page-6-0) [Also see](#page-6-1)

[Syntax](#page-0-0) [Menu](#page-0-1) [Description](#page-1-0) [Options](#page-1-1)

# <span id="page-0-0"></span>**Syntax**

 $\texttt{tobit}$  [depvar](http://www.stata.com/manuals13/u11.pdf#u11.3Namingconventions)  $\left \lceil \textit{indegree} \right \rceil \left \lceil \textit{if} \right \rceil \left \lceil \textit{in} \right \rceil \left \lceil \textit{weight} \right \rceil$  $\left \lceil \textit{indegree} \right \rceil \left \lceil \textit{if} \right \rceil \left \lceil \textit{in} \right \rceil \left \lceil \textit{weight} \right \rceil$  $\left \lceil \textit{indegree} \right \rceil \left \lceil \textit{if} \right \rceil \left \lceil \textit{in} \right \rceil \left \lceil \textit{weight} \right \rceil$  $\left \lceil \textit{indegree} \right \rceil \left \lceil \textit{if} \right \rceil \left \lceil \textit{in} \right \rceil \left \lceil \textit{weight} \right \rceil$  $\left \lceil \textit{indegree} \right \rceil \left \lceil \textit{if} \right \rceil \left \lceil \textit{in} \right \rceil \left \lceil \textit{weight} \right \rceil$  $\left \lceil \textit{indegree} \right \rceil \left \lceil \textit{if} \right \rceil \left \lceil \textit{in} \right \rceil \left \lceil \textit{weight} \right \rceil$  $\left \lceil \textit{indegree} \right \rceil \left \lceil \textit{if} \right \rceil \left \lceil \textit{in} \right \rceil \left \lceil \textit{weight} \right \rceil$ ,  $11 \left \lceil \textit{(\#)} \right \rceil$   $\textit{ul} \left \lceil \textit{(\#)} \right \rceil$   $\left \lceil \textit{options} \right \rceil$ 

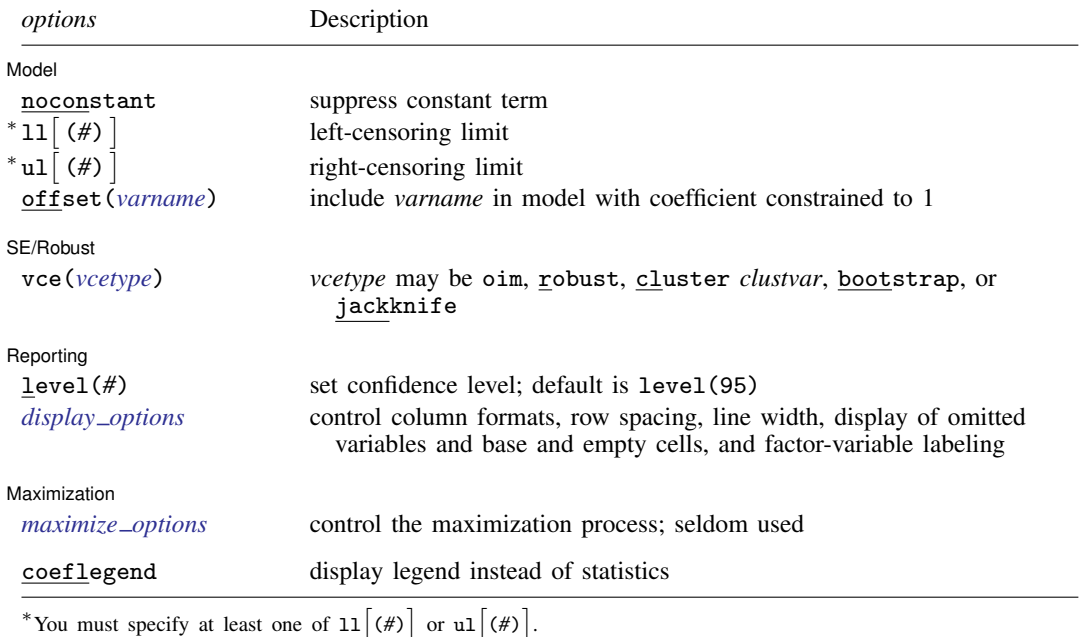

*indepvars* may contain factor variables; see [U[\] 11.4.3 Factor variables](http://www.stata.com/manuals13/u11.pdf#u11.4.3Factorvariables).

*depvar* and *indepvars* may contain time-series operators; see [U[\] 11.4.4 Time-series varlists](http://www.stata.com/manuals13/u11.pdf#u11.4.4Time-seriesvarlists).

bootstrap, by, fp, jackknife, nestreg, rolling, statsby, stepwise, and svy are allowed; see [U[\] 11.1.10 Prefix](http://www.stata.com/manuals13/u11.pdf#u11.1.10Prefixcommands) [commands](http://www.stata.com/manuals13/u11.pdf#u11.1.10Prefixcommands).

Weights are not allowed with the bootstrap prefix; see [R] [bootstrap](http://www.stata.com/manuals13/rbootstrap.pdf#rbootstrap).

aweights are not allowed with the [jackknife](http://www.stata.com/manuals13/rjackknife.pdf#rjackknife) prefix; see [R] jackknife.

vce() and weights are not allowed with the svy prefix; see [\[SVY\]](http://www.stata.com/manuals13/svysvy.pdf#svysvy) svy.

<span id="page-0-2"></span>aweights, fweights, iweights, and pweights are allowed; see [U[\] 11.1.6 weight](http://www.stata.com/manuals13/u11.pdf#u11.1.6weight).

coeflegend does not appear in the dialog box.

<span id="page-0-1"></span>See [U[\] 20 Estimation and postestimation commands](http://www.stata.com/manuals13/u20.pdf#u20Estimationandpostestimationcommands) for more capabilities of estimation commands.

# **Menu**

Statistics  $>$  Linear models and related  $>$  Censored regression  $>$  Tobit regression

## <span id="page-1-0"></span>**Description**

<span id="page-1-1"></span>tobit fits a model of *[depvar](http://www.stata.com/manuals13/u11.pdf#u11.3Namingconventions)* on *[indepvars](http://www.stata.com/manuals13/u11.pdf#u11.4varlists)* where the censoring values are fixed.

## **Options**

 $\overline{a}$ 

 $\overline{a}$ 

 $\overline{a}$ 

<span id="page-1-4"></span> $\overline{a}$ 

[ Model ] Model **Note** that the contract of the contract of the contract of the contract of the contract of the contract of the contract of the contract of the contract of the contract of the contract of the contract of the contract

noconstant; see [R] [estimation options](http://www.stata.com/manuals13/restimationoptions.pdf#restimationoptions).

 $11[(\#)]$  and  $u1[(\#)]$  indicate the lower and upper limits for censoring, respectively. You may specify one or both. Observations with *[depvar](http://www.stata.com/manuals13/u11.pdf#u11.3Namingconventions)* ≤ ll() are left-censored; observations with *depvar* ≥ ul() are right-censored; and remaining observations are not censored. You do not have to specify the censoring values at all. It is enough to type ll, ul, or both. When you do not specify a censoring value, tobit assumes that the lower limit is the minimum observed in the data (if ll is specified) and the upper limit is the maximum (if ul is specified).

offset(*[varname](http://www.stata.com/manuals13/u11.pdf#u11.3Namingconventions)*); see [R] [estimation options](http://www.stata.com/manuals13/restimationoptions.pdf#restimationoptions).

SE/Robust SE/Robust Letters and the contract of the contract of the contract of the contract of the contract of the contract of the contract of the contract of the contract of the contract of the contract of the contract of the cont

vce(*vcetype*) specifies the type of standard error reported, which includes types that are derived from asymptotic theory (oim), that are robust to some kinds of misspecification (robust), that allow for intragroup correlation (cluster *clustvar*), and that use bootstrap or jackknife methods (bootstrap, jackknife); see [R] *vce [option](http://www.stata.com/manuals13/rvce_option.pdf#rvce_option)*.

∫ Reporting Reporting Letters and the contract of the contract of the contract of the contract of the contract of the contract of the contract of the contract of the contract of the contract of the contract of the contract of the cont

level(*#*); see [R] [estimation options](http://www.stata.com/manuals13/restimationoptions.pdf#restimationoptions).

<span id="page-1-3"></span>*display options*: noomitted, vsquish, noemptycells, baselevels, allbaselevels, nofvlabel, fvwrap(*#*), fvwrapon(*style*), cformat(% *[fmt](http://www.stata.com/manuals13/d.pdf#dformat)*), pformat(% *fmt*), sformat(% *fmt*), and nolstretch; see [R] [estimation options](http://www.stata.com/manuals13/restimationoptions.pdf#restimationoptions).

Maximization L Maximization

*maximize options*: iterate(*#*), - no log, trace, tolerance(*#*), ltolerance(*#*), nrtolerance(*#*), and nonrtolerance; see [R] [maximize](http://www.stata.com/manuals13/rmaximize.pdf#rmaximize). These options are seldom used.

Unlike most maximum likelihood commands, tobit defaults to nolog—it suppresses the iteration log.

The following option is available with tobit but is not shown in the dialog box:

<span id="page-1-2"></span>coeflegend; see [R] [estimation options](http://www.stata.com/manuals13/restimationoptions.pdf#restimationoptions).

## **Remarks and examples [stata.com](http://stata.com)**

<span id="page-1-5"></span>Tobit estimation was originally developed by [Tobin](#page-6-2) ([1958\)](#page-6-2). A consumer durable was purchased if a consumer's desire was high enough, where desire was measured by the dollar amount spent by the purchaser. If no purchase was made, the measure of desire was censored at zero.

### Example 1: Censored from below

We will demonstrate tobit with an artificial example, which in the process will allow us to emphasize the assumptions underlying the estimation. We have a dataset containing the mileage ratings and weights of 74 cars. There are no censored variables in this dataset, but we are going to create one. Before that, however, the relationship between mileage and weight in our complete data is

```
. use http://www.stata-press.com/data/r13/auto
(1978 Automobile Data)
. generate wgt = weight/1000
. regress mpg wgt
     Source SS df MS Number of obs = 74<br>
F(1, 72) = 134.62
                                                 F( 1, 72) = 134.62<br>Prob > F = 0.0000
      Model 1591.99024 1 1591.99024 Prob > F = 0.0000
   Residual 851.469221 72 11.8259614 R-squared = 0.6515
                                                 Adj R-squared = 0.6467<br>Root MSE = 3.4389
      Total \, 2443.45946 \qquad 73 \, 33.4720474mpg Coef. Std. Err. t P>|t| [95% Conf. Interval]
        wgt -6.008687 .5178782 -11.60 0.000 -7.041058 -4.976316
      _cons 39.44028 1.614003 24.44 0.000 36.22283 42.65774
```
(We divided weight by 1,000 simply to make discussing the resulting coefficients easier. We find that each additional 1,000 pounds of weight reduces mileage by 6 mpg.)

mpg in our data ranges from 12 to 41. Let us now pretend that our data were censored in the sense that we could not observe a mileage rating below 17 mpg. If the true mpg is 17 or less, all we know is that the mpg is less than or equal to 17:

```
. replace mpg=17 if mpg<=17
(14 real changes made)
. tobit mpg wgt, ll
Tobit regression \blacksquare Number of obs = 74
                                          LR chi2(1) = 72.85<br>Prob > chi2 = 0.0000Prob > chi2 =
Log likelihood = -164.25438 Pseudo R2 = 0.1815
       mpg | Coef. Std. Err. t P>|t| [95% Conf. Interval]
       wgt -6.87305 .7002559 -9.82 0.000 -8.268658 -5.477442
      _cons 41.49856 2.05838 20.16 0.000 37.39621 45.6009
     /sigma 3.845701 .3663309 3.115605 4.575797
 Obs. summary: 18 left-censored observations at mpg <= 17<br>56 uncensored observations
                          uncensored observations
                     0 right-censored observations
```
The replace before estimation was not really necessary—we remapped all the mileage ratings below 17 to 17 merely to reassure you that tobit was not somehow using uncensored data. We typed ll after tobit to inform tobit that the data were left-censored. tobit found the minimum of mpg in our data and assumed that was the censoring point. We could also have dispensed with replace and typed ll(17), informing tobit that all values of the dependent variable 17 and below are really censored at 17. In either case, at the bottom of the table, we are informed that there are, as a result, 18 left-censored observations.

#### **4 [tobit](#page-0-3) — Tobit regression**

On these data, our estimate is now a reduction of 6.9 mpg per 1,000 extra pounds of weight as opposed to 6.0. The parameter reported as /sigma is the estimated standard error of the regression; the resulting 3.8 is comparable with the estimated root mean squared error reported by regress of 3.4.

#### □ Technical note

You would never want to throw away information by purposefully censoring variables. The regress estimates are in every way preferable to those of tobit. Our example is designed solely to illustrate the relationship between tobit and regress. If you have uncensored data, use regress. If your data are censored, you have no choice but to use tobit.

 $\Box$ 

 $\blacktriangleleft$ 

### Example 2: Censored from above

tobit can also fit models that are censored from above. This time, let's assume that we do not observe the actual mileage rating of cars yielding 24 mpg or better—we know only that it is at least 24. (Also assume that we have undone the change to mpg we made in the [previous example](#page-1-5).)

. use http://www.stata-press.com/data/r13/auto, clear (1978 Automobile Data) . generate wgt = weight/1000 . regress mpg wgt (output omitted ) . tobit mpg wgt, ul(24) Tobit regression  $\mu$  Number of obs = 74<br>LR chi2(1) = 90.72 LR chi2(1) =  $90.72$ <br>Prob > chi2 =  $0.0000$ Prob > chi2 =  $0.0000$ <br>Pseudo R2 =  $0.2589$  $Log$  likelihood =  $-129.8279$  Pseudo R2 = mpg Coef. Std. Err. t P>|t| [95% Conf. Interval] wgt |  $-5.080645$   $.43493$   $-11.68$  0.000  $-5.947459$   $-4.213831$ \_cons 36.08037 1.432056 25.19 0.000 33.22628 38.93445 /sigma 2.385357 .2444604 1.898148 2.872566

Obs. summary: 0 left-censored observations

51 uncensored observations

23 right-censored observations at mpg>=24

◁

 $\triangleleft$ 

## Example 3: Two-limit tobit model

tobit can also fit models that are censored from both sides (the so-called two-limit tobit):

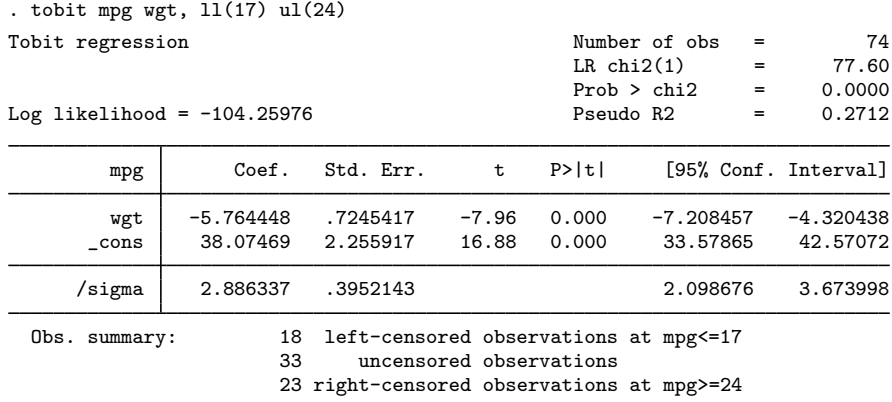

# <span id="page-4-0"></span>**Stored results**

tobit stores the following in e():

Scalars

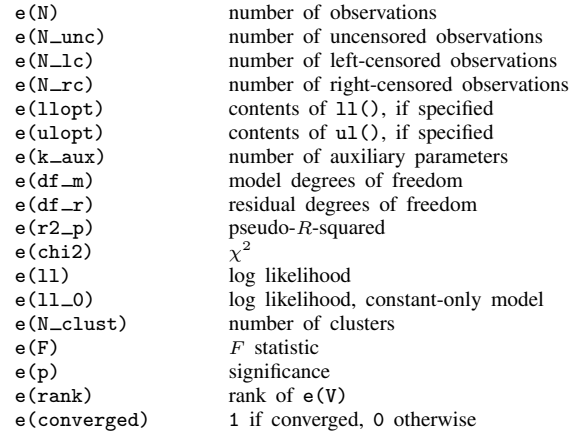

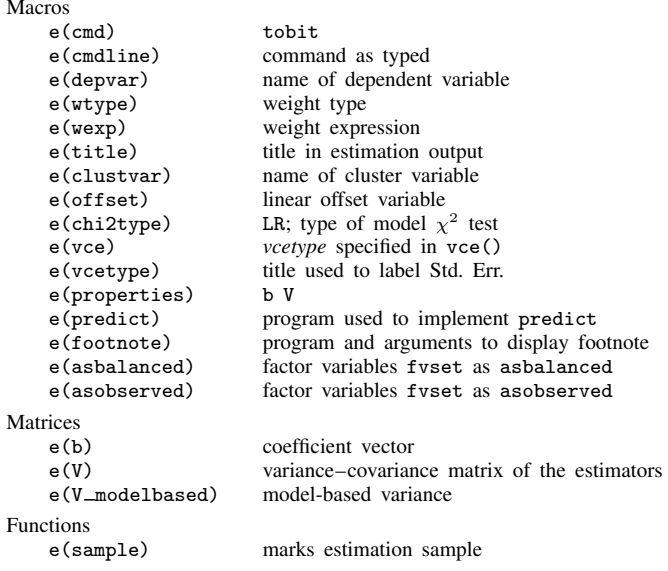

[James Tobin](http://www.stata.com/giftshop/bookmarks/series2/tobin/) (1918–2002) was an American economist who after education and research at Harvard moved to Yale, where he was on the faculty from 1950 to 1988. He made many outstanding contributions to economics and was awarded the Nobel Prize in 1981 "for his analysis of financial markets and their relations to expenditure decisions, employment, production and prices". He trained in the U.S. Navy with the writer in Herman Wouk, who later fashioned a character after Tobin in the novel The Caine Mutiny (1951): "A mandarin-like midshipman named Tobit, with a domed forehead, measured quiet speech, and a mind like a sponge, was ahead of the field by a spacious percentage."

<span id="page-5-0"></span> $\qquad \qquad \Box$ 

 $\overline{\mathcal{L}}$ 

## **Methods and formulas**

See [Methods and formulas](http://www.stata.com/manuals13/rintreg.pdf#rintregMethodsandformulas) in [R] [intreg](http://www.stata.com/manuals13/rintreg.pdf#rintreg).

See [Tobin](#page-6-2) ([1958\)](#page-6-2) for the original derivation of the tobit model. An introductory description of the tobit model can be found in, for instance, [Wooldridge](#page-6-3) ([2013](#page-6-3), sec. 17.2), [Davidson and](#page-6-4) [MacKinnon](#page-6-4) ([2004,](#page-6-4) 484–486), [Long](#page-6-5) ([1997,](#page-6-5) 196–210), and [Maddala and Lahiri](#page-6-6) [\(2006](#page-6-6), 333–336). [Cameron and Trivedi](#page-6-7) [\(2010](#page-6-7), chap. 16) discuss the tobit model using Stata examples.

This command supports the Huber/White/sandwich estimator of the variance and its clustered version using vce([robust](http://www.stata.com/manuals13/p_robust.pdf#p_robust)) and vce(cluster *clustvar*), respectively. See [P] \_robust, particularly [Maximum likelihood estimators](http://www.stata.com/manuals13/p_robust.pdf#p_robustRemarksandexamplesMaximumlikelihoodestimators) and [Methods and formulas](http://www.stata.com/manuals13/p_robust.pdf#p_robustMethodsandformulas).

tobit also supports estimation with survey data. For details on VCEs with survey data, see [SVY] [variance estimation](http://www.stata.com/manuals13/svyvarianceestimation.pdf#svyvarianceestimation).

## <span id="page-6-0"></span>**References**

- Amemiya, T. 1973. Regression analysis when the dependent variable is truncated normal. Econometrica 41: 997–1016.
- . 1984. Tobit models: A survey. Journal of Econometrics 24: 3–61.
- Burke, W. J. 2009. [Fitting and interpreting Cragg's tobit alternative using Stata](http://www.stata-journal.com/sjpdf.html?articlenum=st0179). Stata Journal 9: 584–592.

<span id="page-6-7"></span>Cameron, A. C., and P. K. Trivedi. 2010. [Microeconometrics Using Stata](http://www.stata-press.com/books/musr.html). Rev. ed. College Station, TX: Stata Press.

Cong, R. 2000. [sg144: Marginal effects of the tobit model](http://www.stata.com/products/stb/journals/stb56.pdf). Stata Technical Bulletin 56: 27–34. Reprinted in Stata Technical Bulletin Reprints, vol. 10, pp. 189–197. College Station, TX: Stata Press.

<span id="page-6-4"></span>Davidson, R., and J. G. MacKinnon. 2004. Econometric Theory and Methods. New York: Oxford University Press.

- Drukker, D. M. 2002. [Bootstrapping a conditional moments test for normality after tobit estimation.](http://www.stata-journal.com/sjpdf.html?articlenum=st0011) Stata Journal 2: 125–139.
- Goldberger, A. S. 1983. Abnormal selection bias. In Studies in Econometrics, Time Series, and Multivariate Statistics, ed. S. Karlin, T. Amemiya, and L. A. Goodman, 67–84. New York: Academic Press.
- Hurd, M. 1979. Estimation in truncated samples when there is heteroscedasticity. Journal of Econometrics 11: 247–258.
- <span id="page-6-5"></span>Long, J. S. 1997. [Regression Models for Categorical and Limited Dependent Variables](http://www.stata.com/bookstore/regmod.html). Thousand Oaks, CA: Sage.
- <span id="page-6-6"></span>Maddala, G. S., and K. Lahiri. 2006. Introduction to Econometrics. 4th ed. New York: Wiley.

McDonald, J. F., and R. A. Moffitt. 1980. The use of tobit analysis. Review of Economics and Statistics 62: 318–321.

Shiller, R. J. 1999. The ET interview: Professor James Tobin. Econometric Theory 15: 867–900.

- Stewart, M. B. 1983. On least squares estimation when the dependent variable is grouped. Review of Economic Studies 50: 737–753.
- <span id="page-6-2"></span>Tobin, J. 1958. Estimation of relationships for limited dependent variables. Econometrica 26: 24–36.

<span id="page-6-3"></span><span id="page-6-1"></span>Wooldridge, J. M. 2013. [Introductory Econometrics: A Modern Approach](http://www.stata.com/bookstore/ie.html). 5th ed. Mason, OH: South-Western.

## **Also see**

- [R] [tobit postestimation](http://www.stata.com/manuals13/rtobitpostestimation.pdf#rtobitpostestimation) Postestimation tools for tobit
- [R] [heckman](http://www.stata.com/manuals13/rheckman.pdf#rheckman) Heckman selection model
- [R] [intreg](http://www.stata.com/manuals13/rintreg.pdf#rintreg) Interval regression
- [R] [ivtobit](http://www.stata.com/manuals13/rivtobit.pdf#rivtobit) Tobit model with continuous endogenous regressors
- [R] [regress](http://www.stata.com/manuals13/rregress.pdf#rregress) Linear regression
- [R] [truncreg](http://www.stata.com/manuals13/rtruncreg.pdf#rtruncreg) Truncated regression
- [SVY] [svy estimation](http://www.stata.com/manuals13/svysvyestimation.pdf#svysvyestimation) Estimation commands for survey data
- [XT] [xtintreg](http://www.stata.com/manuals13/xtxtintreg.pdf#xtxtintreg) Random-effects interval-data regression models
- [XT] [xttobit](http://www.stata.com/manuals13/xtxttobit.pdf#xtxttobit) Random-effects tobit models
- [U[\] 20 Estimation and postestimation commands](http://www.stata.com/manuals13/u20.pdf#u20Estimationandpostestimationcommands)